## **PORTARIA Nº 575**/**2022 EM 21 DE OUTUBRO DE 2022.**

"Nomeia a senhora **BRUNA SACCARDO ROCHA**, para o cargo de PSICÓLOGO do Quadro Permanente de Cargos da Prefeitura Municipal, e dá outras providências."

**O Prefeito Municipal de Sertão**, no uso de suas atribuições legais, conferidas pela Lei Orgânica e Lei Municipal nº 1.277/00, de 30 de março de 2000.

## **RESOLVE:**

**Art. 1º** – Nomear a senhora **BRUNA SACCARDO ROCHA**, para o cargo de PSICÓLOGO com carga horária de 40 horas semanais, do Quadro Permanente de Cargos da Prefeitura Municipal de Sertão, por ter sido aprovada em Concurso Público, realizado através do Edital nº 001/2018, classificada em 9º lugar.

**Art. 2º** – Esta portaria entra em vigor na data de sua publicação.

**Art. 3º** – Revogam-se as disposições em contrário.

Gabinete do Prefeito Municipal de Sertão/RS, 21 de Outubro de 2022.

**Edson Luiz Rossatto** Prefeito Municipal

Registre-se e Publique-se. Sertão, RS - 21/10/2022.

 **Edinei Rodrigues Pavão** Secretário Municipal de Administração

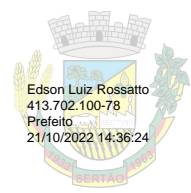

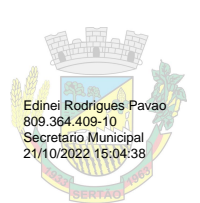

## **PROTOCOLO DE ASSINATURA(S)**

## **Tipo de Documento: Portaria**

**Número do Documento: 575/2022**

O documento acima foi proposto para assinatura eletrônica ou digital através da plataforma de assinatura **Portal de Assinaturas System**. Para verificar a autenticidade das assinaturas clique neste link **https://sistema.sertao.rs.gov.br:8181/sys568/publico/autenticidadedocumento.xhtml** e insira o Código CRC: **91F5A8FF**

Para acessar o link de assinatura, basta apontar a câmera de seu dispositivo móvel para a imagem abaixo:

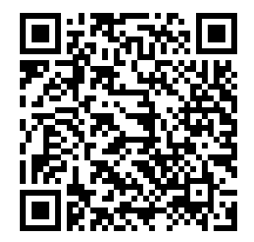